## UNIVERSIDADE DO VALE DO RIO DOS SINOS — UNISINOS UNIDADE ACADÊMICA DE PESQUISA E PÓS-GRADUAÇÃO PROGRAMA DE PÓS-GRADUAÇÃO EM COMPUTAÇÃO APLICADA NÍVEL MESTRADO

FULANO DE TAL

## EXEMPLO DE MONOGRAFIA NO PADRÃO DA UNISINOS Versão LATEX

SÃO LEOPOLDO 2011

Fulano de Tal

# EXEMPLO DE MONOGRAFIA NO PADRÃO DA UNISINOS Versão LATEX

Dissertação apresentada como requisito parcial para a obtenção do título de Mestre pelo Programa de Pós-Graduação em Computação Aplicada da Universidade do Vale do Rio dos Sinos — UNISINOS

Orientador: Prof. Dr. Donald E. Knuth Tal, Fulano de

Exemplo de Monografia no Padrão da UNISINOS: versão LATEX / Fulano de Tal - 2011.

39 f.: il.; 30 cm.

Dissertação (mestrado) — Universidade do Vale do Rio dos Sinos, Programa de Pós-Graduação em Computação Aplicada, São Leopoldo, 2011.

"Orientador: Prof. Dr. Donald E. Knuth, Unidade Acadêmica de Pesquisa e Pós-Graduação".

1. UNISINOS. 2. ABNT. 3. L'Apx. 4. Formatação de documentos. I. Título.

CDU 004.732

Bibliotecária responsável: Fulana da Silva — CRB 12/3456

(Esta folha serve somente para guardar o lugar da verdadeira folha de aprovação, que é obtida após a defesa do trabalho. Este item é obrigatório, exceto no caso de TCCs.)

Aos nossos pais.

*If I have seen farther than others,*<br>*it is because I stood on the shoulders of giants.*<br> $-$  SIR ISAAC NEWTON

# **AGRADECIMENTOS**

Obrigado!

"*Ninguém abre um livro sem que aprenda alguma coisa*". (Anônimo)

#### **RESUMO**

Este documento apresenta orientações para uso da classe LATEX de formatação de monografias para a UNISINOS. Ao mesmo tempo, ele serve como exemplo de uso da classe, demonstrando os principais comandos a serem utilizados, e outras orientações mais gerais de uso do LATEX. Adicionalmente, procuramos incluir no documento algumas orientações sobre a escrita da monografia em si, reunindo dicas e recomendações que contribuem para aumentar a qualidade técnica dos trabalhos acadêmicos. O Resumo deve conter de 150 a 500 palavras e nele não deve haver citações. Sugere-se a utilização de parágrafo único.

Palavras-chave: UNISINOS. ABNT. LATEX. Formatação de documentos.

#### **ABSTRACT**

This document presents guidelines on the use of UNISINOS's LATEX class for academic reports and dissertations. At the same time, it serves as an example on using the class, employing the main commands and providing further general orientations on the use of LATEX. In addition, we have added guidelines for the process of writing itself, collecting tips and recommendations that contribute to the technical quality enhancement of academic monographs. The Abstract should be composed of 150 to 500 words and must not contain any citations. It is suggested that a single paragraph be used.

Keywords: UNISINOS. ABNT. LATEX. Document typesetting.

# **LISTA DE FIGURAS**

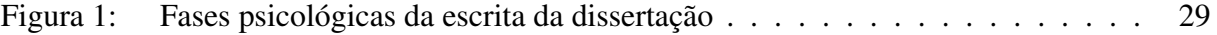

# **LISTA DE TABELAS**

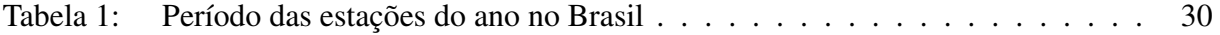

# **LISTA DE ABREVIATURAS**

ampl. ampliado, -a

atual. atualizado, -a

coord. coordenador

N. T. Novo Testamento

seg., segs. seguinte, -s

# **LISTA DE SIGLAS**

- ABNT Associação Brasileira de Normas Técnicas
- CAPES Coordenação de Aperfeiçoamento de Pessoal de Nível Superior
- FAPERGS Fundação de Amparo à Pesquisa do Estado do Rio Grande do Sul

# **LISTA DE SÍMBOLOS**

- <sup>o</sup>C Graus Celsius
- Al Alumínio
- Ca Cálcio

# **SUMÁRIO**

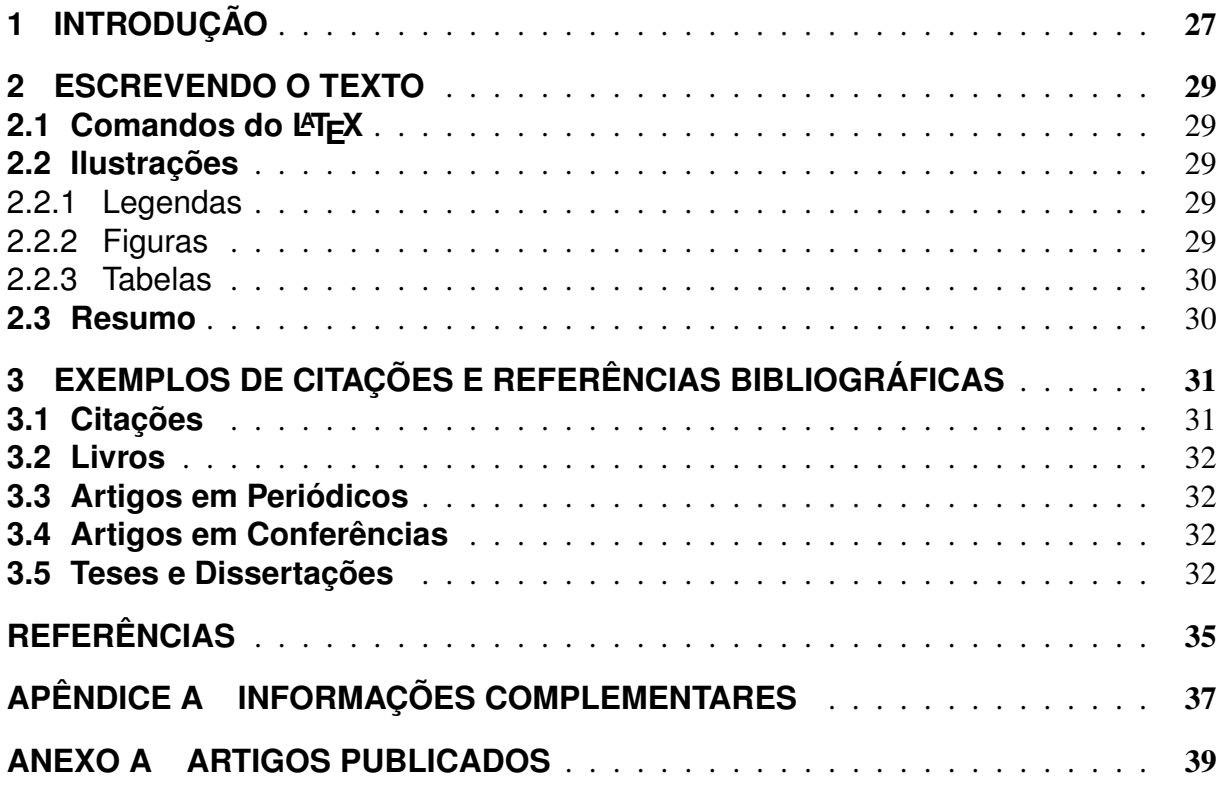

### **1 INTRODUÇÃO**

*"The reasonable man adapts himself to the world; the unreasonable one persists in trying to adapt the world to himself. Therefore all progress depends on the unreasonable man."* George Bernard Shaw

Conforme Hexsel (2011), a introdução tem o objetivo de "introduzir o material que vai ser apresentado em mais detalhe nas seções subseqüentes". Na introdução você deve contextualizar o problema e mostrar por que vale a pena resolvê-lo. Você deve apresentar a solução proposta e mostrar o seu diferencial em relação aos trabalhos relacionados. Observe, porém, que na introdução você deve apenas tratar do O QUÊ e PORQUÊ, sem tratar do como (HEXSEL, 2011), que deve ser explicado na seção que descreve o trabalho desenvolvido.

Geralmente, a introdução tem uma estrutura similar ao resumo e deve apresentar:

- Contexto e motivação: Aqui você deve apresentar o contexto do trabalho (área de que ele se trata) e uma motivação para trabalhar nesse assunto.
- Problema: Aqui você vai apresentar um problema, uma lacuna, observada na área e que você pretende tratar. Você deve se perguntar aqui: "Que respostas estou disposto a responder?". O problema deve ser definido claramente e delimitado em termos de espaço de tempo. Veja que essa parte visa alertar o leitor de que o que você está propondo é uma solução para um problema observado na área.
- Objetivos: Aqui você deve apresentar os objetivos do seu trabalho. Tome cuidado para não confundir objetivos com atividades. Faça a si mesmo a pergunta: "O que pretendo alcançar com a pesquisa?". Você pode discernir entre objetivos gerais e objetivos específicos:
	- Objetivo geral qual o propósito da pesquisa?
	- Objetivos específicos abertura do objetivo geral em outros menores (possíveis capítulos).

Veja abaixo um exemplo de objetivo retirado da monografia de Teixeira (2009):

Com a possibilidade de acesso a base de dados XML gerada a partir do Sistema de Currículos Lattes e a necessidade de melhor reutilizar as informações existentes neste sistema, o presente trabalho tem como objetivo geral permitir o acesso do pesquisador a seus dados através de uma interface mais amigável: o padrão LaTeX. Para isto destacam-se os seguintes objetivos específicos:

a) identificar e analisar o formato de especificação de currículos da Plataforma Lattes;

- b) disponibilizar uma ferramenta para a geração de uma representação de dados intermediária a partir do formato especificado;
- c) implementar a tradução dos dados colhidos em código LaTeX através da utilização da ferramenta criada;
- d) analisar os resultados obtidos e as alternativas presentes no uso da ferramenta.

#### **2 ESCREVENDO O TEXTO**

## **2.1 Comandos do LATEX**

Como regra geral, use os comandos tradicionais do LATEX para formatar seu texto. Neste documento procuramos demonstrar os comandos mais comumente utilizados em monografias acadêmicas.

Neste capítulo apresentamos alguns exemplos de como colocar figuras e tabelas no seu texto.

#### **2.2 Ilustrações**

#### 2.2.1 Legendas

As legendas das figuras devem se encontrar no topo da figura e não abaixo, como usualmente colocado. Abaixo da figura, é obrigatório colocar a fonte (mesmo que a figura tenha sido do próprio autor).

As legendas devem conter o tipo da ilustração (Figura, Tabela, etc), seguido de numeração simples (sem número do capítulo).

Toda figura deve ser citada no texto, como nos exemplos que seguem.

## 2.2.2 Figuras

A Figura 1 ilustra as fases psicológicas da escrita da dissertação. Você vai se reconhecer no personagem. ;-)

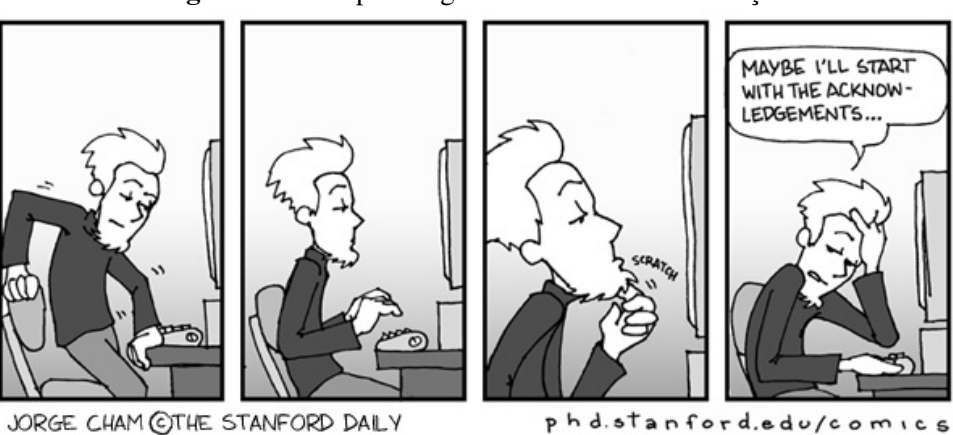

Figura 1: Fases psicológicas da escrita da dissertação

Fonte: http://www.phdcomics.com/comics/archive.php?comicid=149

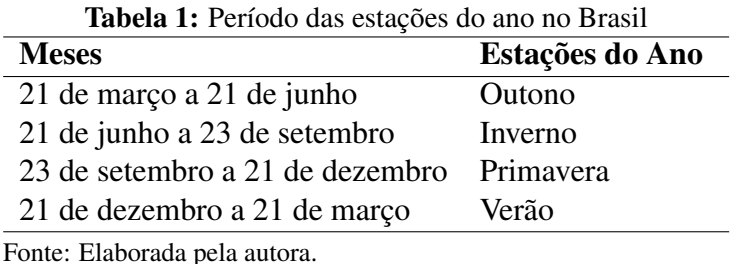

#### 2.2.3 Tabelas

A Tabela 1 é um exemplo de tabela elaborada pelo(a) próprio(a) autor(a).

#### **2.3 Resumo**

O resumo deve conter de 100 a 500 palavras. No resumo não deve haver citações e indica-se que essa seja a última seção do texto a ser escrita. Veja abaixo uma sugestão de organização e exemplo de resumo de Moro (2011).

Sugestão (uma a três linhas para cada item):

- Contexto geral e específico;
- Questão/problema sendo investigado (propósito do trabalho);
- Estado-da-arte (por que precisa de uma solução nova/melhor);
- Solução (nome da proposta, metodologia básica sem detalhes, quais características respondem as questões iniciais, interpretação dos resultados, conclusões).

Exemplo (SANTOS et al., 2008 apud MORO, 2011):

CONTEXTO: A Web é abundante em páginas que armazenam dados de forma implícita. PROBLEMA: Em muitos casos, estes dados estão presentes em textos semiestruturados sem a presença de delimitadores explícitos e organizados em uma estrutura também implícita. SOLUÇÃO: Este artigo apresenta uma nova abordagem para extração em textos semi-estruturados baseada em Modelos de Markov Ocultos (Hidden Markov Models - HMM). ESTADO-DA-ARTE e MÉTODO PROPOSTO: Ao contrário de outros trabalhos baseados em HMM, a abordagem proposta dá ênfase à extração de metadados, além dos dados propriamente ditos. Esta abordagem consiste no uso de uma estrutura aninhada de HMMs, onde um HMM principal identifica os atributos no texto e HMMs internos, um para cada atributo, identificam os dados e metadados. Os HMMs são gerados a partir de um treinamento com uma fração de amostras da base a ser extraída. RESULTADOS: Os experimentos realizados com anúncios de classificados retirados da Web mostram que o processo de extração alcança qualidade acima de 0,97 com a medida F, mesmo se esta fração de treinamento é pequena.

#### **3 EXEMPLOS DE CITAÇÕES E REFERÊNCIAS BIBLIOGRÁFICAS**

Neste capítulo são apresentados exemplos de citações e referências bibliográficas. Aqui é utilizado o pacote bibentry, que permite a inserção de referências no meio do texto (atenção para a diferença entre citações e referências).

Você vai ver que, neste exemplo, não está sendo usado o estilo de referências bibliográficas do projeto ABNTeX<sup>1</sup>. Você é completamente livre para usá-lo (veja no início do arquivo .tex como fazer isso). Os motivos para não usar o ABNTeX neste exemplo são basicamente dois:

- Para usar o ABNTeX, é necessário instalá-lo em seu sistema T<sub>E</sub>X primeiro; embora não seja uma tarefa tão complicada, enxergamos como uma dificuldade a mais para o usuário iniciante. Nosso objetivo aqui é facilitar ao aluno da UNISINOS o uso deste modelo, de modo que basta copiar os arquivos UNISINOSmonografia.cls e unisinos.bst para a pasta onde estão seus arquivos .tex;
- As normas da ABNT são tão complexas que, para atender a todas as variações possíveis de citações e referências, o projeto ABNTeX criou uma série de campos adicionais nas entradas do arquivo .bib. Embora funcione para o caso ABNT, o efeito colateral de fazer isso é que o seu arquivo .bib será muitas vezes incompatível com os demais estilos tradicionais do BibTeX, como plain, alpha, ieeetr, entre outros. Por exemplo, em referências a artigos publicados em conferências, o campo organization é usado pelo ABNTeX para definir o nome do evento. Isso não é padrão e não será reconhecido pelos estilos tradicionais<sup>2</sup>. Considerando que um dos maiores benefícios do BibTeX é criar um arquivo .bib que pode ser reutilizado pelo resto da vida, nossa estratégia com o unisinos.bst foi tentar aproximar ao máximo a formatação exigida pela ABNT sem implicar na criação de arquivos .bib incompatíveis. Isso funciona bem na grande maioria dos casos, mas não em todos. Nesse caso, a saída é usar o ABNTeX ou então alterar manualmente o arquivo .bbl que é gerado ao rodar o comando bibtex.

Em caso de dúvida, siga as orientações do manual da Biblioteca (BIBLIOTECA DA UNI-SINOS, 2011) e, se necessário, da norma NBR 6023 (ASSOCIAÇÃO BRASILEIRA DE NOR-MAS TÉCNICAS, 2002).

#### **3.1 Citações**

As citações podem ocorrer de duas formas: com os nomes dos autores inseridos no texto ou não. Isso implica em uma construção diferente para as frases. Por exemplo:

<sup>1</sup>http://http://sourceforge.net/projects/abntex

<sup>2</sup>Veja como criar seus arquivos .bib no manual do BibTeX, que pode ser encontrado em http://ctan.tug.org/texarchive/biblio/bibtex/contrib/doc/btxdoc.pdf.

- Com o nome do autor inserido no texto: "De acordo com Tanenbaum (2003), o modelo de referência OSI foi proposto de forma tardia."
- Sem inserir o autor no texto: "O modelo de referência OSI foi proposto de forma tardia (TANENBAUM, 2003)."

## **3.2 Livros**

Seguem alguns exemplos de referências de livros:

- BUFORD, J. F.; YU, H.; LUA, E. K. P2P: networking and applications. Burlington, MA: Morgan Kaufmann, 2009.
- Livro com indicação de edição: KUROSE, J. F.; ROSS, K. W. Redes de Computadores e a Internet: uma abordagem top-down. 5. ed. São Paulo: Addison Wesley, 2010.

## **3.3 Artigos em Periódicos**

Os exemplos abaixo ilustram referências a artigos em periódicos.

- HAYES, B. Cloud Computing. Communications of the ACM, New York, v. 51, n. 7, p. 9–11, July 2008.
- LAWTON, G. Moving the OS to the Web. IEEE Computer, Los Alamitos, v. 41, n. 3, p. 16–19, Mar. 2008.

## **3.4 Artigos em Conferências**

- LAADAN, O.; NIEH, J. Operating System Virtualization: practice and experience. In: ANNUAL HAIFA EXPERIMENTAL SYSTEMS CONFERENCE, 3., 2010, Haifa, Israel. **Proceedings...** [S.l.: s.n.], 2010.
- ANDERSON, T. E.; DAHLIN, M. D.; NEEFE, J. M.; PATTERSON, D. A.; ROSELLI, D. S.; WANG, R. Y. Serverless Network File Systems. In: SYMPOSIUM ON OPERA-TING SYSTEMS PRINCIPLES, 15., 1995, Copper Mountain Resort, Colorado. Proceedings... [S.l.: s.n.], 1995. p. 109-126.

### **3.5 Teses e Dissertações**

Seguem algumas referências a trabalhos acadêmicos, como teses, dissertações, trabalhos de conclusão de curso, etc.

- TEIXEIRA, M. A. lattes2latex: uma ferramenta para conversão de currículos Lattes em documentos LaTeX. 2009. 82 p. Trabalho de Conclusão de Curso (Bacharelado em Ciência da Computação) — Instituto de Informática, Universidade Federal do Rio Grande do Sul, Porto Alegre, 2009.
- FLAUMANN, F. G. Uma Proposta de Distribuição do Servidor de GNUs em Clusters. 2005. 125 p. Tese (Doutorado em Ciência da Computação) — Programa de Pós-Graduação em Computação, UFRGS, Porto Alegre, 2005.

## **REFERÊNCIAS**

ANDERSON, T. E.; DAHLIN, M. D.; NEEFE, J. M.; PATTERSON, D. A.; ROSELLI, D. S.; WANG, R. Y. Serverless Network File Systems. In: SYMPOSIUM ON OPERATING SYSTEMS PRINCIPLES, 15., 1995, Copper Mountain Resort, Colorado. Proceedings... [S.l.: s.n.], 1995. p. 109–126.

ASSOCIAÇÃO BRASILEIRA DE NORMAS TÉCNICAS. NBR 6023: informação e documentação – referências – elaboração. Rio de Janeiro, 2002.

BIBLIOTECA DA UNISINOS. Guia para Elaboração de Trabalhos Acadêmicos (Artigo de Periódico, Dissertação, Projeto, Trabalho de Conclusão de Curso e Tese). São Leopoldo, 2011. Disponível em:

<http://www.unisinos.br/biblioteca/images/stories/downloads/guia\_biblioteca\_abnt\_2011.pdf>. Acesso em: 15 jun. 2011.

BUFORD, J. F.; YU, H.; LUA, E. K. P2P: networking and applications. Burlington, MA: Morgan Kaufmann, 2009.

FLAUMANN, F. G. Uma Proposta de Distribuição do Servidor de GNUs em Clusters. 2005. 125 p. Tese (Doutorado em Ciência da Computação) — Programa de Pós-Graduação em Computação, UFRGS, Porto Alegre, 2005.

HAYES, B. Cloud Computing. Communications of the ACM, New York, v. 51, n. 7, p. 9–11, July 2008.

HEXSEL, R. Pequeno Manual da Escrita Técnica. Disponível em: <http://www.inf.ufpr.br/info/techrep/RT\_DINF004\_2004.pdf>. Acesso em: 1 maio 2011.

KUROSE, J. F.; ROSS, K. W. Redes de Computadores e a Internet: uma abordagem top-down. 5. ed. São Paulo: Addison Wesley, 2010.

LAADAN, O.; NIEH, J. Operating System Virtualization: practice and experience. In: ANNUAL HAIFA EXPERIMENTAL SYSTEMS CONFERENCE, 3., 2010, Haifa, Israel. **Proceedings...** [S.l.: s.n.], 2010.

LAWTON, G. Moving the OS to the Web. IEEE Computer, Los Alamitos, v. 41, n. 3, p. 16–19, Mar. 2008.

MORO, M. A Arte de Escrever Artigos Científicos. Disponível em: <http://homepages.dcc.ufmg.br/∼mirella/doku.php?id=escrita>. Acesso em: 1 maio 2011.

TANENBAUM, A. S. Computer Networks. 4. ed. Upper Saddle River: Prentice Hall PTR, 2003. 892 p.

TEIXEIRA, M. A. lattes2latex: uma ferramenta para conversão de currículos Lattes em documentos LaTeX. 2009. 82 p. Trabalho de Conclusão de Curso (Bacharelado em Ciência da Computação) — Instituto de Informática, Universidade Federal do Rio Grande do Sul, Porto Alegre, 2009.

## **APÊNDICE A INFORMAÇÕES COMPLEMENTARES**

O Apêndice é o lugar para incluir textos complementares, que não são essenciais para o entendimento do assunto principal da monografia, mas que podem contribuir com informação relevante (por exemplo, uma prova matemática, uma conceituação básica, etc.). Ele deve seguir o formato normal do documento.

## **ANEXO A ARTIGOS PUBLICADOS**

Existe diferença entre os Apêndices e os Anexos. Os apêndices trazem informação escrita pelo próprio autor do trabalho, incorporando-se ao formato da monografia como um todo. Já um anexo é um material à parte, definido/publicado por si só, e que o autor julga conveniente ser apresentado juntamente com a monografia. Normalmente também vai apresentar formato próprio, como um artigo publicado, um folder, uma planilha, etc.